## **THE POWER OF FILEMAKER – PART 1 (INTERMEDIATE)**

*26-27 November 2018, Board Room, Adina, 88 Flinders Street, Melbourne Main presenter:* Ray Cologon, Director of Development, NightWing Enterprises Pty Ltd

## *SESSION FORMAT:*

The class will take place over two full days and will comprise seven substantive and wide-ranging *topics* aimed at intermediate level FileMaker users and developers.

Each session will have a practical focus, while allowing ample opportunity for discussion of the underlying reasoning and thinking behind the techniques being explored. There will also be plenty of *time for questions and interaction, and practical exercises that take a workshop format to explore and apply key ideas throughout the course.*

*Examples and demo files will be available to participants, and participants will also create and keep* their own initial example files during the classes, illustrating the techniques learned.

*Interaction between participants is encouraged as part of a mutual learning and exploration process.* 

## *Summary/Overview of Topics:*

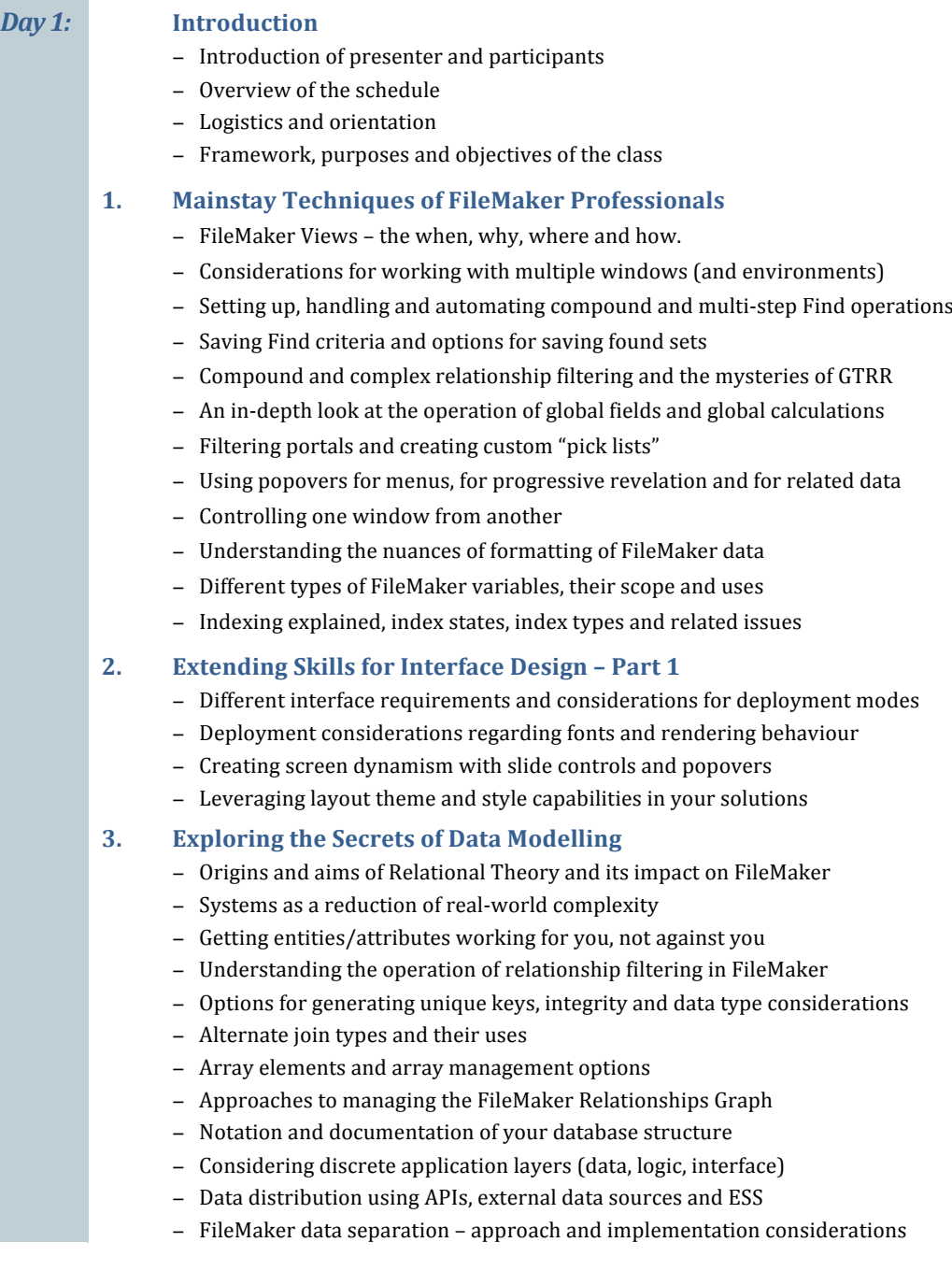

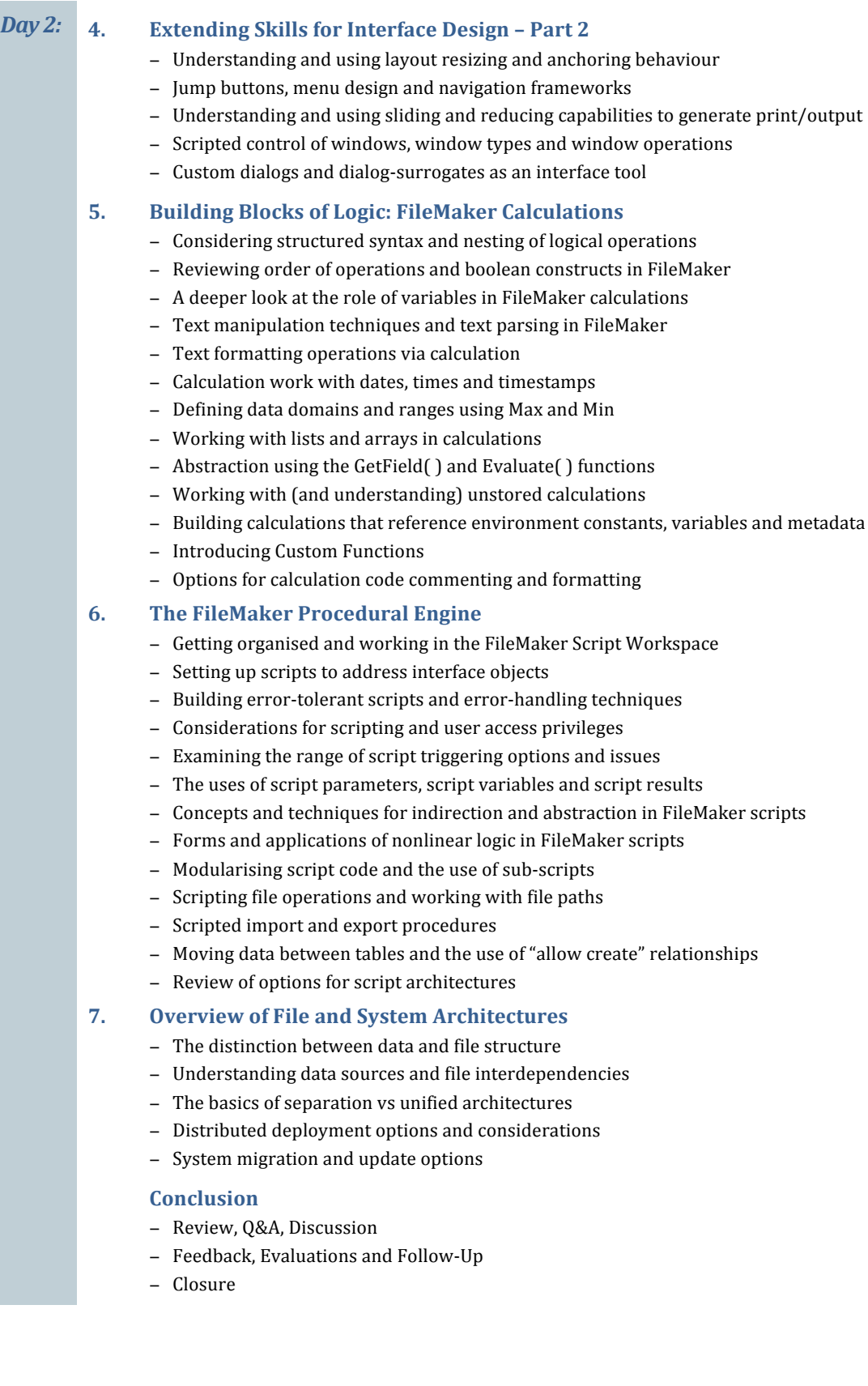